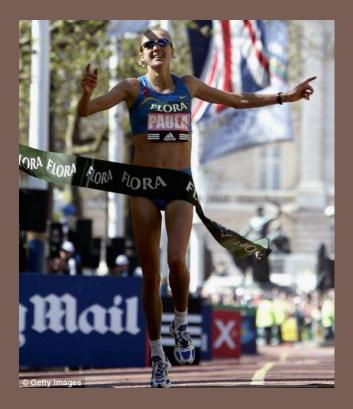

# RACE CONDITIONS AND SYNCHRONIZATION

Lecture 21 – CS2110 – Fall 2013

#### Reminder

- A "race condition" arises if two threads try and share some data
- One updates it and the other reads it, or both update the data
- In such cases it is possible that we could see the data "in the middle" of being updated
  - A "race condition": correctness depends on the update racing to completion without the reader managing to glimpse the in-progress update
  - Synchronization (aka mutual exclusion) solves this

#### Java Synchronization (Locking)

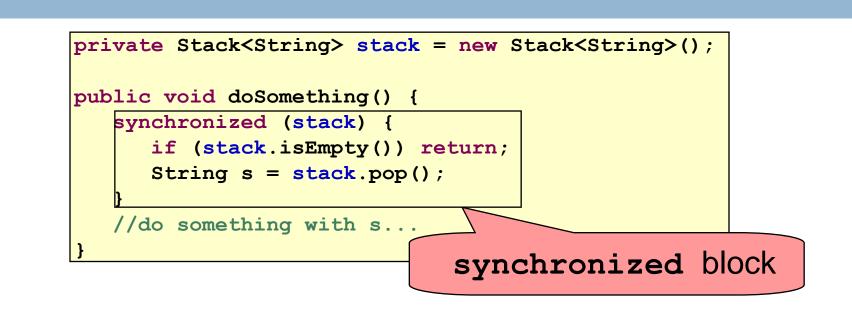

- Put critical operations in a synchronized block
- The **stack** object acts as a lock
- Only one thread can own the lock at a time

#### Java Synchronization (Locking)

• You can lock on any object, including this

public synchronized void doSomething()

is equivalent to

public void doSomething() {
 synchronized (this) {
 ...
 }
}

# How locking works

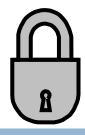

- Only one thread can "hold" a lock at a time
  - If several request the same lock, Java somehow decides which will get it
- The lock is released when the thread leaves the synchronization block
  - synchronized(someObject) { protected code }
  - The protected code has a mutual exclusion guarantee: At most one thread can be in it
- When released, some other thread can acquire the lock

#### Locks are associated with objects

- Every Object has its own built-in lock
  - Just the same, some applications prefer to create special classes of objects to use just for locking
  - This is a stylistic decision and you should agree on it with your teammates or learn the company policy if you work at a company
- Code is "thread safe" if it can handle multiple threads using it... otherwise it is "unsafe"

#### Visualizing deadlock

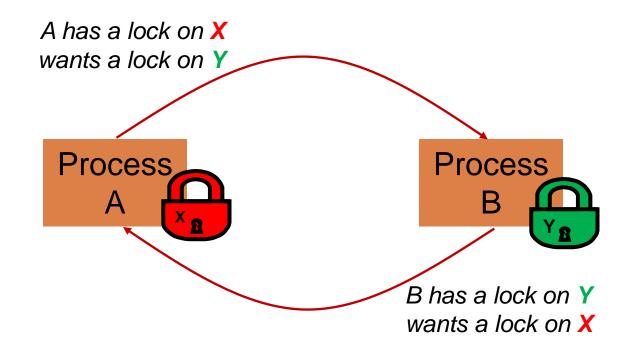

#### Deadlocks always involve cycles

- They can include 2 or more threads or processes in a waiting cycle
- Other properties:
  - The locks need to be mutually exclusive (no sharing of the objects being locked)
  - The application won't give up and go away (no timer associated with the lock request)
  - There are no mechanisms for one thread to take locked resources away from another thread – no "preemption"

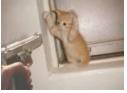

"... drop that mouse or you'll be down to 8 lives"

#### Dealing with deadlocks

- 9
- We recommend designing code to either
  - Acquire a lock, use it, then promptly release it, or
  - ... acquire locks in some "fixed" order
- Example, suppose that we have objects a, b, c, ...
- Now suppose that threads sometimes lock sets of objects but always do so in alphabetical order

Can a lock-wait cycle arise?

... without cycles, no deadlocks can occur!

#### Higher level abstractions

- Locking is a very low-level way to deal with synchronization
  - Very nuts-and-bolts
- So many programmers work with higher level concepts. Sort of like ADTs for synchronization
   We'll just look at one example today
  - There are many others; take cs4410 to learn more

# A producer/consumer example

Thread A produces loaves of bread and puts them on a shelf with capacity K

■ For example, maybe K=10

Thread B consumes the loaves by taking them off the shelf

Thread A doesn't want to overload the shelf

Thread B doesn't wait to leave with empty arms

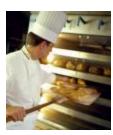

producer

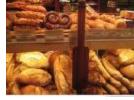

shelves

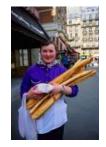

consumer

# Producer/Consumer example

```
class Bakery {
    int nLoaves = 0; // Current number of waiting loaves
    final int K = 10; // Shelf capacity
   public synchronized void produce() {
      while (nLoaves == K) this.wait(); // Wait until not full
      ++nLoaves;
      this.notifyall();
                                         // Signal: shelf not empty
   }
   public synchronized void consume() {
      while (nLoaves == 0) this.wait(); // Wait until not empty
      --nLoaves;
      this.notifyall();
                                         // Signal: shelf not full
   }
```

#### Things to notice

Wait needs to wait on the same object that you used for synchronizing (in our example, "this", which is this instance of the Bakery)

Notify wakes up just one waiting thread, notifyall wakes all of them up

We used a while loop because we can't predict exactly which thread will wake up "next"

#### **Bounded Buffer**

- Here we take our producer/consumer and add a notion of passing something from the producer to the consumer
  - For example, producer generates strings
  - Consumer takes those and puts them into a file
- Question: why would we do this?
   Keeps the computer more steadily busy

# Producer/Consumer example

```
class Bakery {
    int nLoaves = 0; // Current number of waiting loaves
    final int K = 10; // Shelf capacity
   public synchronized void produce() {
      while (nLoaves == K) this.wait(); // Wait until not full
      ++nLoaves;
      this.notifyall();
                                         // Signal: shelf not empty
   }
   public synchronized void consume() {
      while (nLoaves == 0) this.wait(); // Wait until not empty
      --nLoaves;
      this.notifyall();
                                         // Signal: shelf not full
   }
```

#### **Bounded Buffer example**

```
class BoundedBuffer<T> {
   int putPtr = 0, getPtr = 0; // Next slot to use
   int available = 0; // Items currently available
   final int K = 10;
                             // buffer capacity
   T[] buffer = new T[K];
   public synchronized void produce(T item) {
      while(available == K) this.wait(); // Wait until not full
      buffer[putPtr++ % K] = item;
      ++available;
      this.notifyall();
                                         // Signal: not empty
   }
   public synchronized T consume() {
      while (available == 0) this.wait(); // Wait until not empty
      --available;
      T item = buffer[getPtr++ % K];
      this.notifyall();
                                          // Signal: not full
      return item;
   }
```

#### In an ideal world...

- 17
- Bounded buffer allows producer and consumer to both run concurrently, with neither blocking
  - This happens if they run at the same average rate
  - and if the buffer is big enough to mask any brief rate surges by either of the two
- But if one does get ahead of the other, it waits
   This avoids the risk of producing so many items that we run out of computer memory for them. Or of accidentally trying to consume a non-existent item.

#### Trickier example

- □ Suppose we want to use locking in a BST
  - Goal: allow multiple threads to search the tree
  - But don't want an insertion to cause a search thread to throw an exception

#### Code we're given is unsafe

```
class BST {
   Object name; // Name of this node
   Object value; // Value of associated with that name
   BST left, right; // Children of this node
   // Constructor
   public void BST(Object who, Object what) { name = who; value = what; }
    // Returns value if found, else null
    public Object get(Object goal) {
        if(name.equals(goal)) return value;
        if(name.compareTo(goal) < 0) return left==null? null: left.get(goal);</pre>
        return right==null? null: right.get(goal);
    }
    // Updates value if name is already in the tree, else adds new BST node
    public void put(Object goal, object value) {
        if(name.equals(goal)) { this.value = value; return; }
        if(name.compareTo(goal) < 0) {</pre>
            if(left == null) { left = new BST(goal, value); return; }
            left.put(goal, value);
        } else {
            if(right == null) { right = new BST(goal, value); return; }
            right.put(goal, value);
        }
    }
```

Just make both put and get synchronized:

- public synchronized Object get(...) { ... }
- public synchronized void put(...) { ... }
- Let's have a look....

## Safe version: Attempt #1

```
class BST {
   Object name; // Name of this node
   Object value; // Value of associated with that name
   BST left, right; // Children of this node
   // Constructor
   public void BST(Object who, Object what) { name = who; value = what; }
    // Returns value if found, else null
    public synchronized Object get(Object goal) {
        if(name.equals(goal)) return value;
        if(name.compareTo(goal) < 0) return left==null? null: left.get(goal);</pre>
        return right==null? null: right.get(goal);
    }
    // Updates value if name is already in the tree, else adds new BST node
    public synchronized void put(Object goal, object value) {
        if(name.equals(goal)) { this.value = value; return; }
        if(name.compareTo(goal) < 0) {</pre>
            if(left == null) { left = new BST(goal, value); return; }
            left.put(goal, value);
        } else {
            if(right == null) { right = new BST(goal, value); return; }
            right.put(goal, value);
        }
    }
```

- Just make both put and get synchronized:
  - public synchronized Object get(...) { ... }
  - public synchronized void put(...) { ... }
- This works but it kills ALL concurrency
  - Only one thread can look at the tree at a time
  - Even if all the threads were doing "get"!

## Visualizing attempt #1

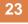

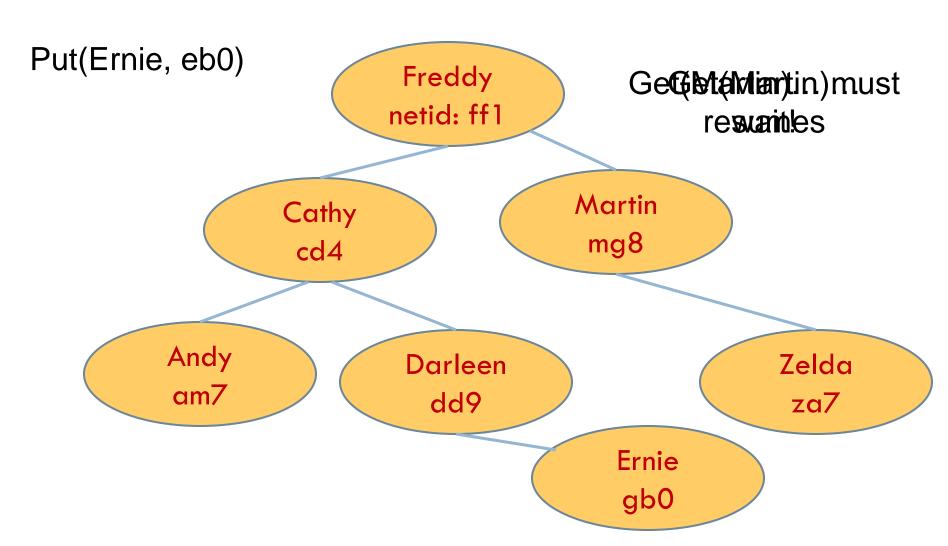

put uses synchronized in method declaration

So it locks every node it visits

```
get tries to be fancy:
```

```
// Returns value if found, else null
public Object get(Object goal) {
    synchronized(this) {
        if(name.equals(goal)) return value;
        if(name.compareTo(goal) < 0) return left==null? null: left.get(goal);
        return right==null? null: right.get(goal);
    }
}</pre>
```

Actually this is identical to attempt 1! It only looks different but in fact is doing exactly the same thing

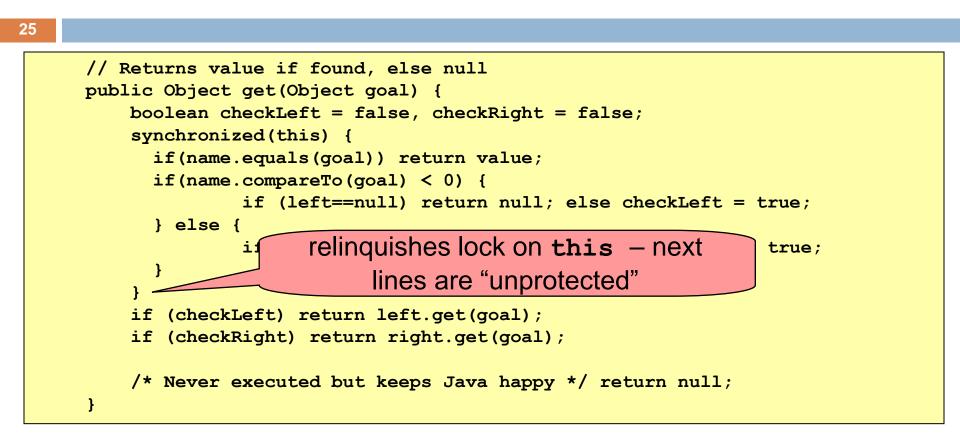

Risk: "get" (read-only) threads sometimes look at nodes without locks, but "put" always updates those same nodes.

According to JDK rules this is unsafe

```
// Returns value if found, else null
public Object get(Object goal) {
   BST checkLeft = null, checkRight = null;
   synchronized(this) {
      if(name.equals(goal)) return value;
      if(name.compareTo(goal) < 0) {
           if (left==null) return null; else checkLeft = left;
        } else {
              if(right==null) return null; else checkRight = right;
        }
      }
      if (checkLeft != null) return checkleft.get(goal);
      if (checkRight != null) return checkright.get(goal);
      /* Never executed but keeps Java happy */ return null;
    }
</pre>
```

- This version is safe: only accesses the shared variables left and right while holding locks
- In fact it should work (I think)

## Attempt #3 illustrates risks

- 27
- The hardware itself actually needs us to use locking and attempt 3, although it looks right in Java, could actually malfunction in various ways
  - Issue: put updates several fields:
    - parent.left (or parent.right) for its parent node
    - this.left and this.right and this.name and this.value
  - When locking is used correctly, multicore hardware will correctly implement the updates
  - But if you look at values without locking, as we did in Attempt #3, hardware can behave oddly!

#### Why can <u>hardware</u> cause bugs?

#### Issue here is covered in cs3410 & cs4410

- Problem is that the hardware was designed under the requirement that if threads contend to access shared memory, then readers and writers must use locks
- Solutions #1 and #2 used locks and so they worked, but had no concurrency
- Solution #3 violated the hardware rules and so you could see various kinds of garbage in the fields you access!
- Solution #4 should be correct, but perhaps not optimally concurrent (doesn't allow concurrency while even one "put" is active)
- It's hard to design concurrent data structures!

#### More tricky things to know about

- Java has actual "lock" objects
  - They support lock/unlock operations
- But it isn't easy to use them correctly
  - Always need a try/finally structure

```
Lock someLock = new Lock();
try {
   someLock.lock();
   do-stuff-that-needs-a-lock();
}
finally {
   someLock.unlock();
}
```

## More tricky things to know about

#### Needs try/finally

```
Lock someLock = new Lock();
try {
   someLock.lock();
   do-stuff-that-needs-a-lock();
}
finally {
   someLock.unlock();
}
```

- Complication: someLock.unlock() can only be called by same thread that called lock.
- Advanced issue: If your code catches exceptions and the thread that called lock() might terminate, the lock can't be released! It remains locked forever... bad news...

#### Semaphores

- Yet another option, mentioned Tuesday
  - But avoids this issue seen with locks

- A Semaphore has an associated counter
  - When created you specify an initial value
  - Then each time the Semaphore is acquired the counter counts down. And each time the Semaphore is released, it counts up.
  - If zero, s.acquire() waits for a release

#### More tricky things to know about

- With priorities Java can be very annoying
  - ALWAYS runs higher priority threads before lower priority threads if scheduler must pick
  - The lower priority ones might never run at all
- Consequence: risk of a "priority inversion"
   High priority thread t1 is waiting for a lock, t2 has it
  - Thread t2 is runnable, but never gets scheduled because t3 is higher priority and "busy"

## Debugging concurrent code

- 33
- There are Eclipse features to help you debug concurrent code that uses locking
  - These include packages to detect race conditions or non-deterministic code paths
  - Packages that will track locks in use and print nice summaries if needed
  - Packages for analyzing performance issues
    - Heavy locking can kill performance on multicore machines
    - Basically, any sharing between threads on different cores is a performance disaster

# Summary

- Use of multiple processes and multiple threads within each process can exploit concurrency
  - Which may be real (multicore) or "virtual" (an illusion)
- But when using threads, beware!
  - Must lock (synchronize) any shared memory to avoid nondeterminism and race conditions
  - Yet synchronization also creates risk of deadlocks
  - Even with proper locking concurrent programs can have other problems such as "livelock"
- Serious treatment of concurrency is a complex topic (covered in more detail in cs3410 and cs4410)
- Nice tutorial at http://docs.oracle.com/javase/tutorial/essential/concurrency/index.html